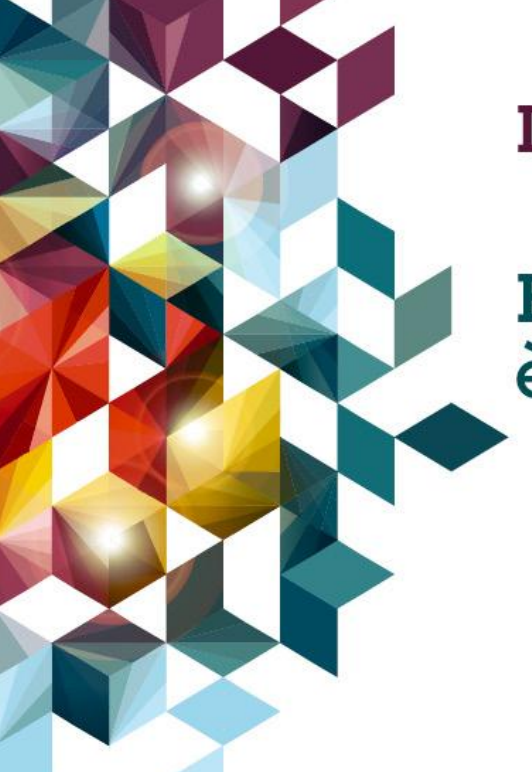

#### **IBM Performance 2011**

**Business Analytics: il suo futuro** è il futuro del tuo business.

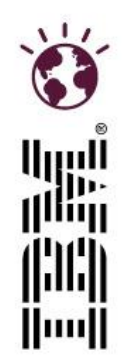

### **BRAIN FORCE**COGLI I FRUTTI DEL TUO ERP!

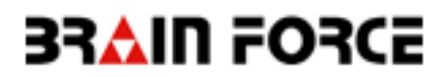

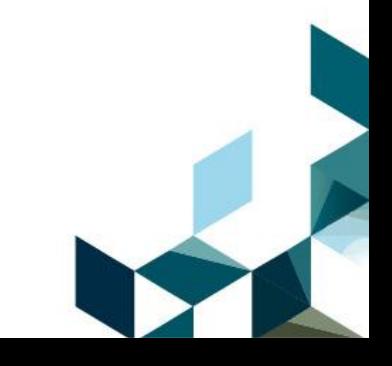

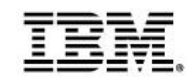

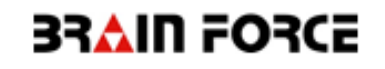

#### **Avevate il problema di razionalizzare le attività di CONTROLLO DEL BUSINESS ?**

E quindi:

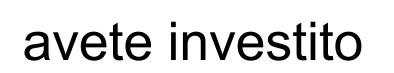

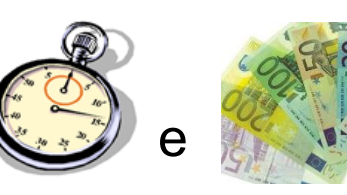

avete investito  $\sqrt{2\pi}$ e nell'implementazione del modulo di

Controlling del Vostro ERP (CO-PA, Analitica)?

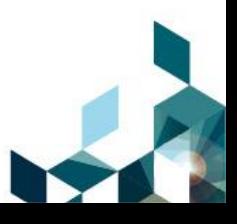

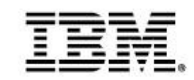

**Come sarebbe il vostro lavore se ....**

- Poteste avere informazioni in tempo reale?
- Poteste concentrarvi a incrementare le performance?
- **Poteste dedicare tempo a sperimentare nuovi** approcci?

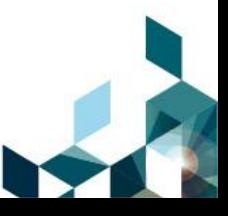

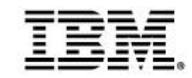

#### **Vi sentite un pò così?**

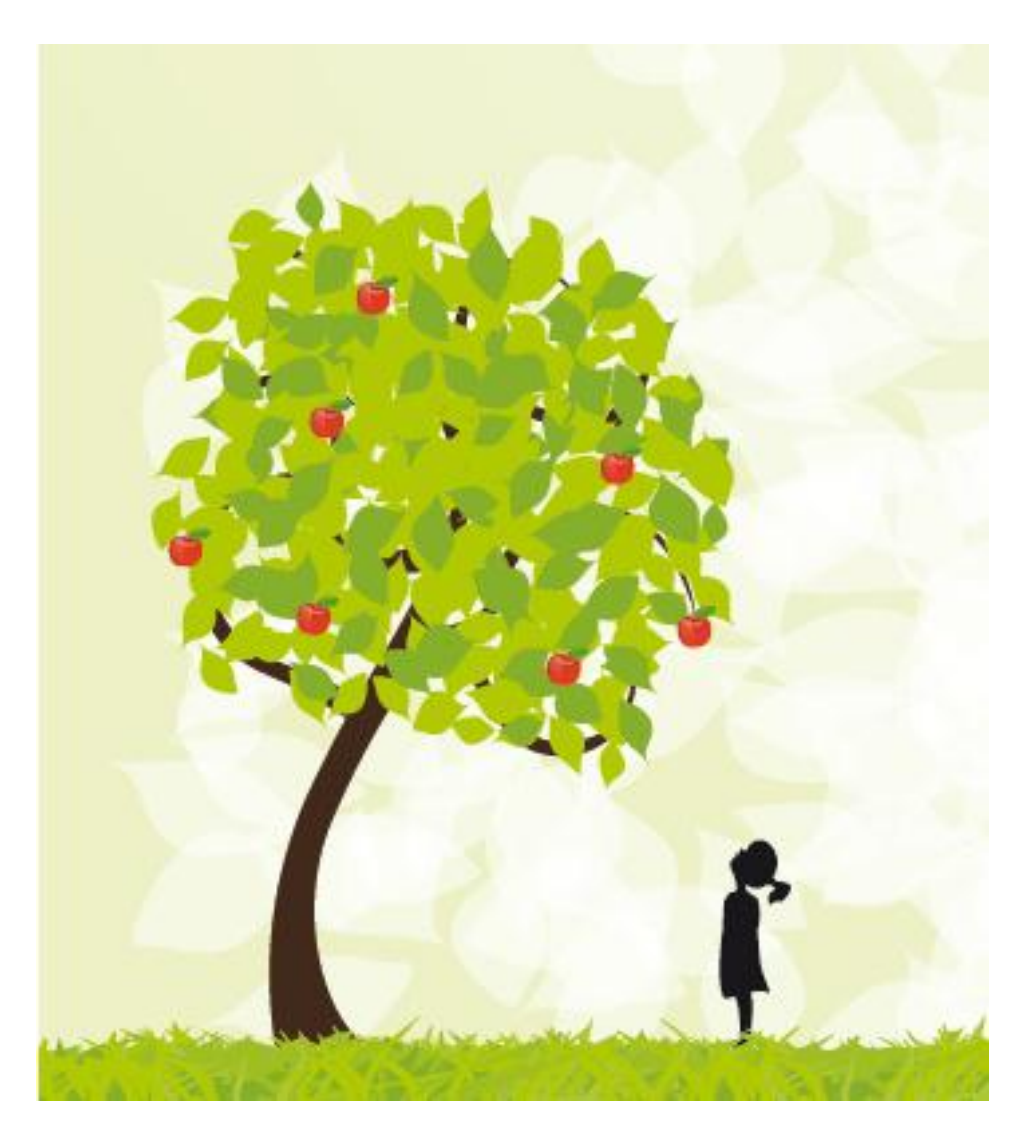

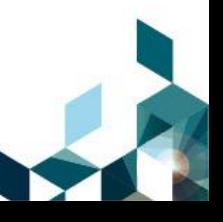

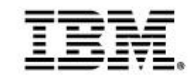

#### **Cosa chiedono le Aziende?**

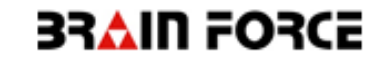

## EFFICIENZA

# CONTROLLO

# RISPARMIO

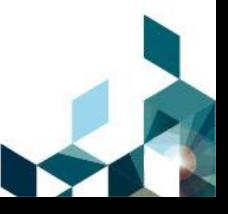

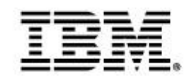

#### **Il margine Cliente - Prodotto**

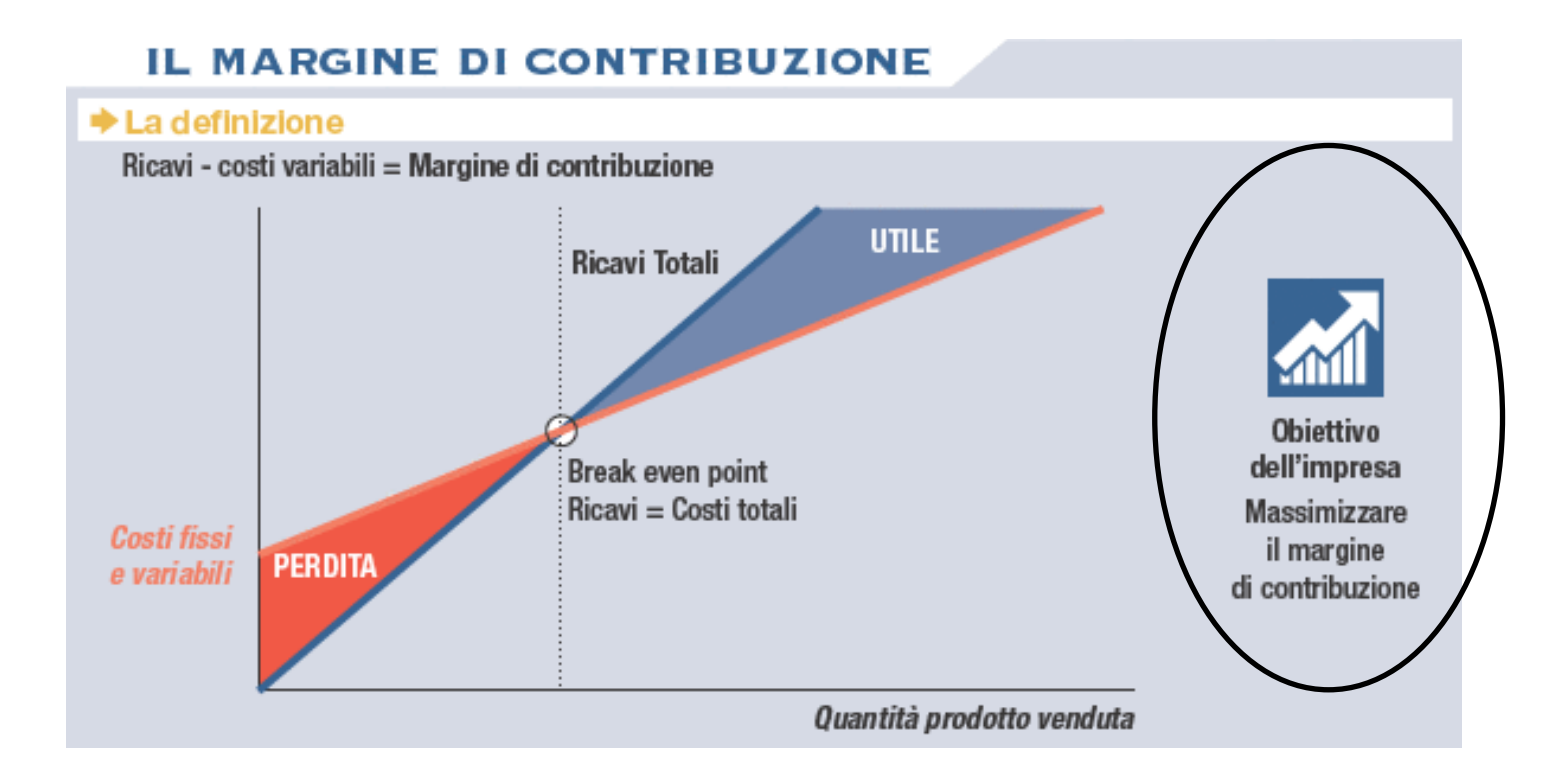

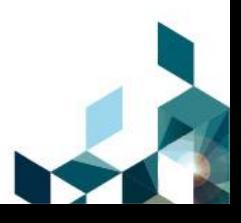

#### **Progetti di Business Intelligence**

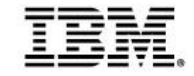

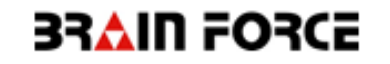

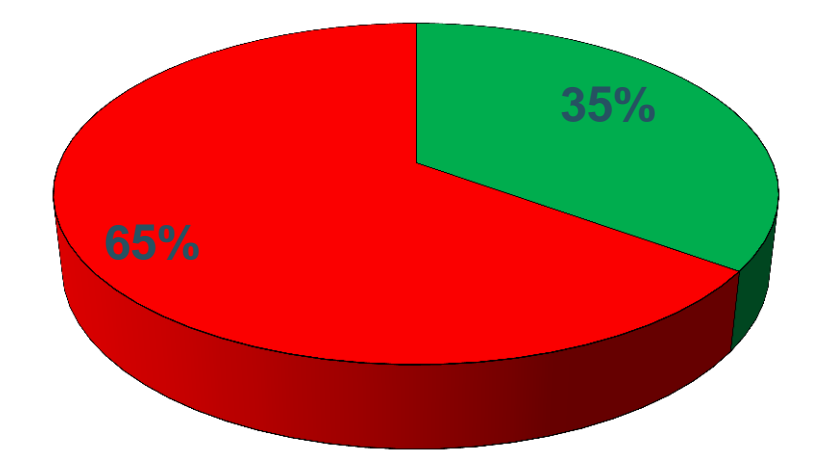

■ Progetti di successo **Progetti falliti** 

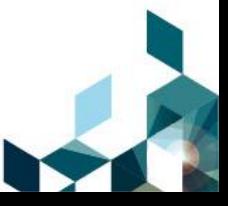

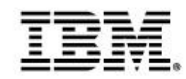

#### **Sistemi di consuntivazione**

I motivi sono molteplici:

- **BI come commodity**
- **informatica individuale**
- **interfaccia grafica**

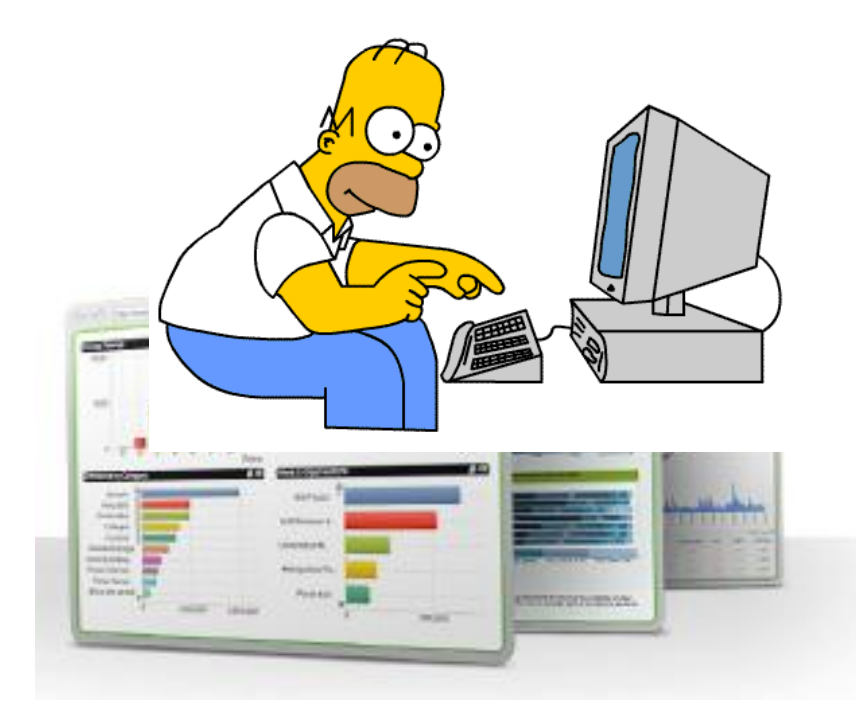

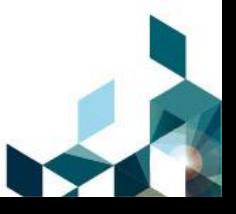

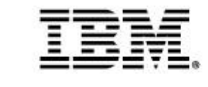

#### **Ma soprattutto …**

#### **statistiche di vendita, statistiche di vendita, statistiche di vendita**

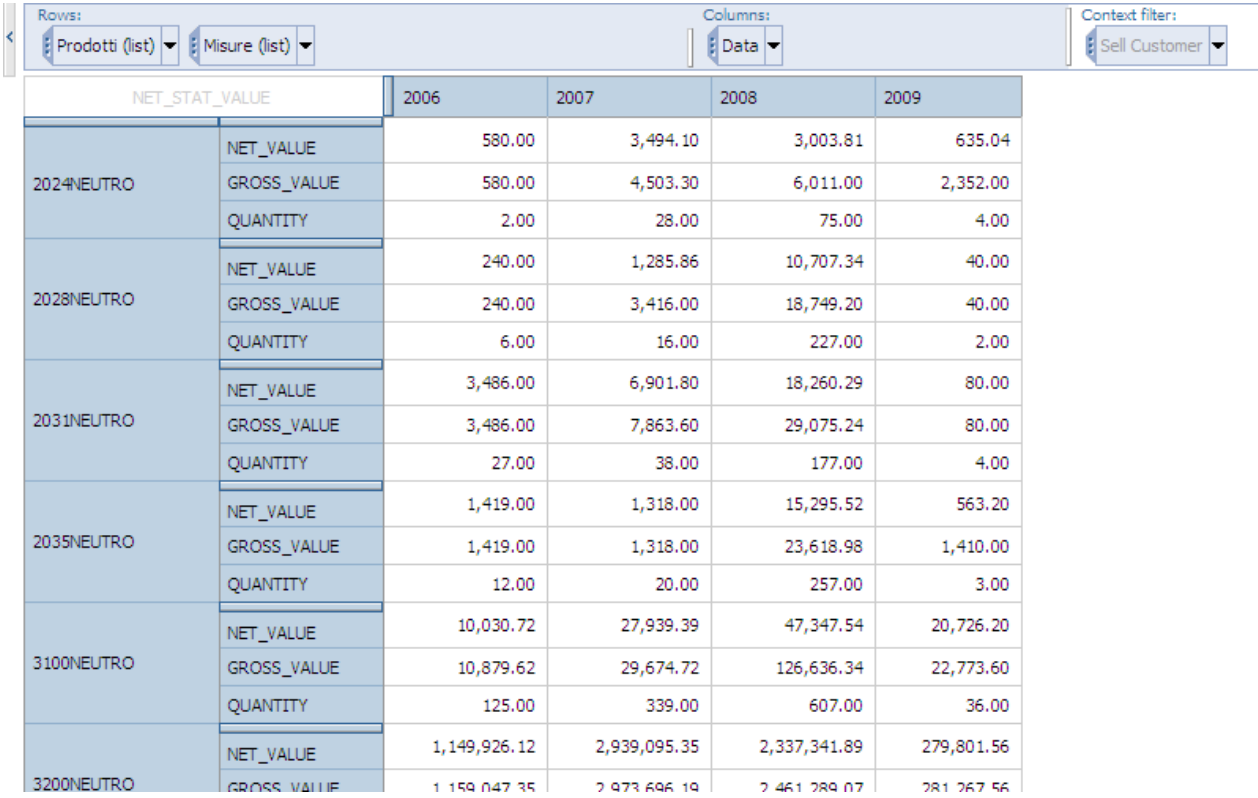

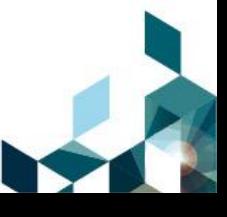

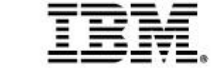

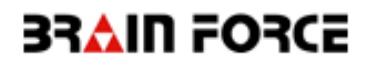

#### 1.Il grado di **cambiamento nel modo di lavorare** degli utenti 2.Il grado di **cambiamento nel modo di decidere** dei manager

e quindi

i risultati servono a capire non solo cosa è successo, ma anche **perché**

#### **COSA CI PIACE PROPORRE ALLE AZIENDE NOSTRE CLIENTI PER MONITORARE IL MARGINE CLIENTE-PRODOTTO?**

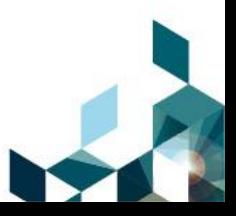

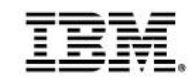

#### **Price & Volume o Cause of Changes Analysis**

La **"**Price & Volume Analysis" e la "Cause of Changes Analysis" **scompongono la variazione di margine** tra due periodi in:

- Varianza quantità (o volume)
- Varianza prezzo
- Varianza mix
- Varianza cambio
- Varianza COGS
- Varianza …..

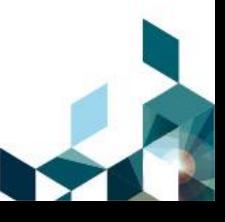

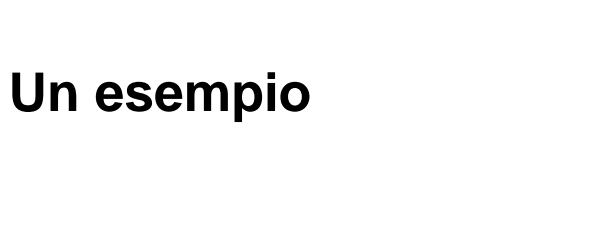

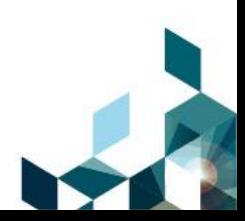

#### **Come si calcola la P&V?**

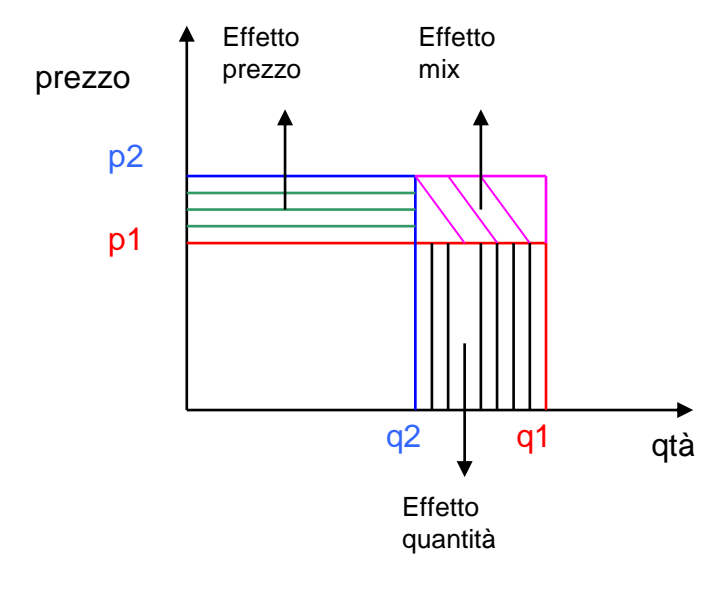

Effetto prezzo = $(p2-p1)^*(q2)$ Effetto quantità =  $(q1-q2)^{*}p1$ Effetto mix<sup>\*</sup> =  $(p2-p1)^*(q1-q2)$ 

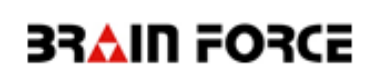

#### **Come si calcola la Cause of Changes?**

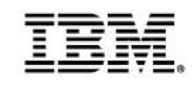

#### **3RAIN FORCE**

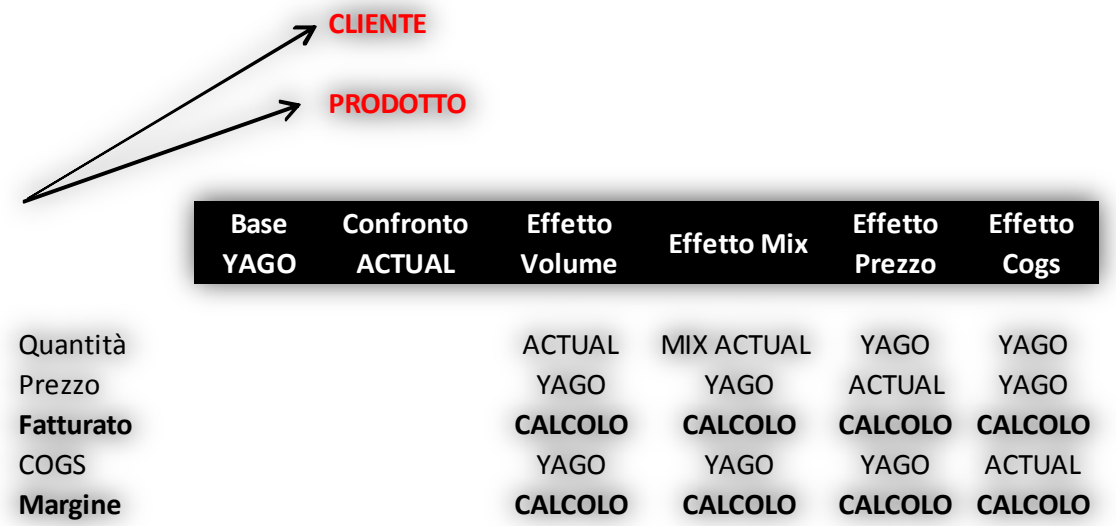

#### **Un esempio**

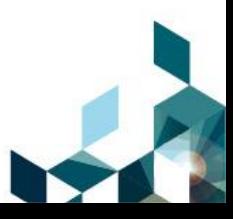

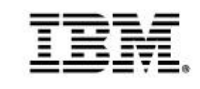

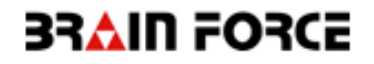

- risultati si ottengono con l'utilizzo di un motore di calcolo
- valorizzazione dei dati storici
- non si devono dimenticare i campi necessari per tutti i calcoli

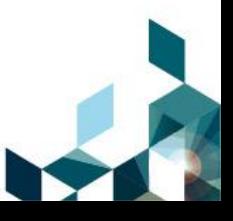

#### **A quali domande rispondono**

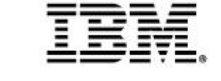

#### 3RAIN FORCE

- La mia **politica commerciale** sul singolo cliente è vincente?
- Ho accettato una **riduzione di prezzi**, ho avuto in cambio un **aumento dei volumi**?
- Ho cercato di vendere un **mix più profittevole**, vedo un aumento del margine anche in presenza di una diminuzione dei volumi?
- Un aumento del **costo commerciale diretto**, si è tramutato in un aumento dei volumi o dei margini?
- Sto vendendo di meno perché il mio **prodotto è poco competitivo**?

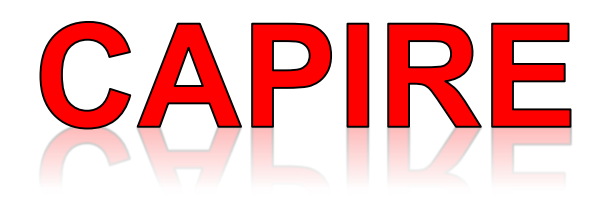

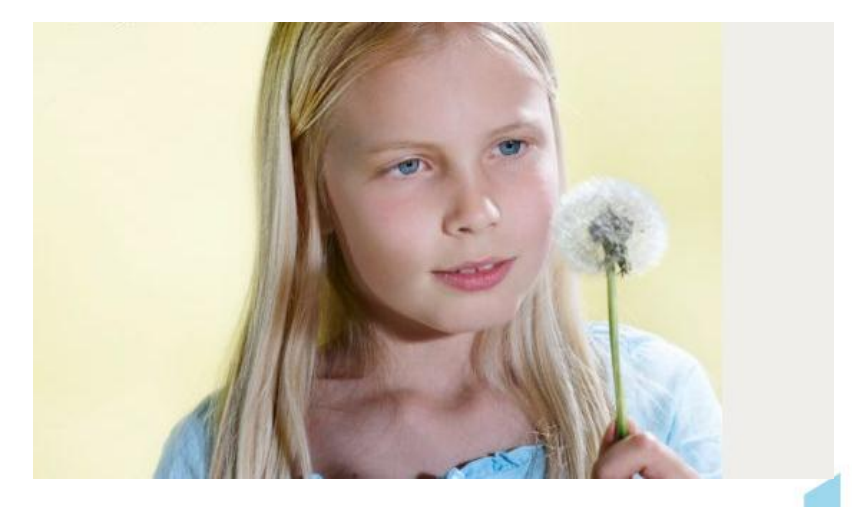

#### **Le domande principali**

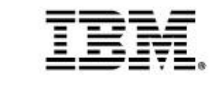

#### 3RAIN FORCE

E' utile una reportistica commerciale se non siamo in grado di capire cosa ha determinato il risultato?

Siamo in grado di correggere la rotta, se non ho capito perfettamente perché non ho raggiunto le performance sperate?

Nella nostra azienda, ci sono tutti i dati che servono per fare analisi più evolute?

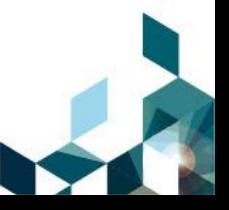

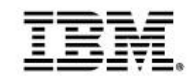

#### **Da dove vengono i dati che ci servono?**

#### ERP e **PROCESSO DI CLOSING**

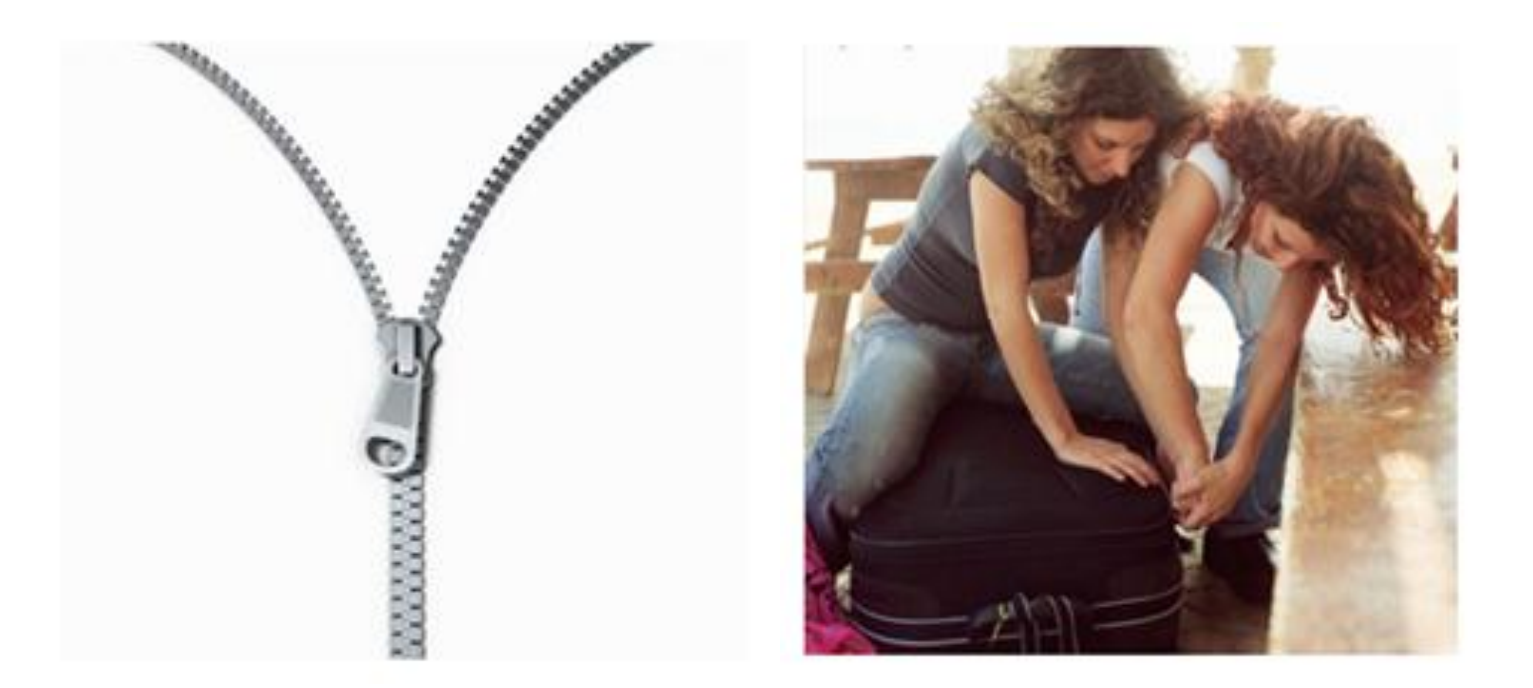

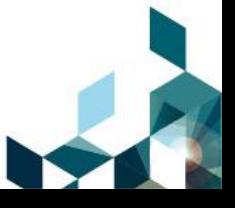

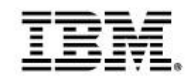

#### **Il motore di calcolo**

#### I moduli di Controlling degli ERP patiscono:

tempi di elaborazione;

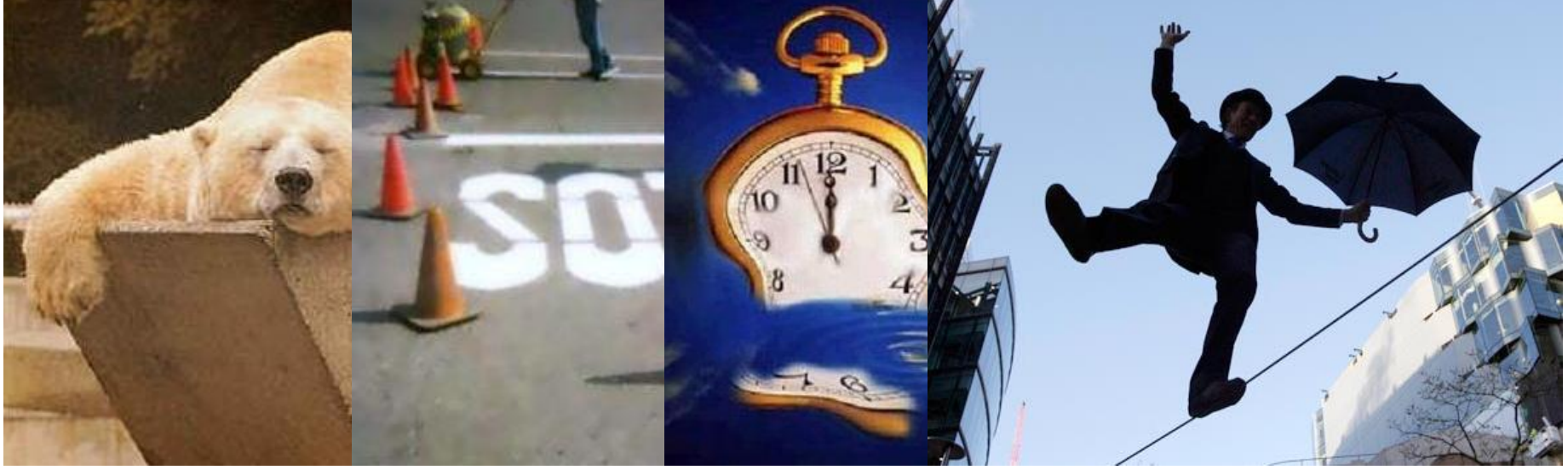

FATICA ERRORI TEMPI RISCHI

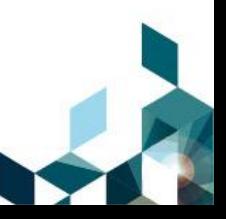

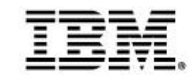

#### **SWAN: Analytic Application**

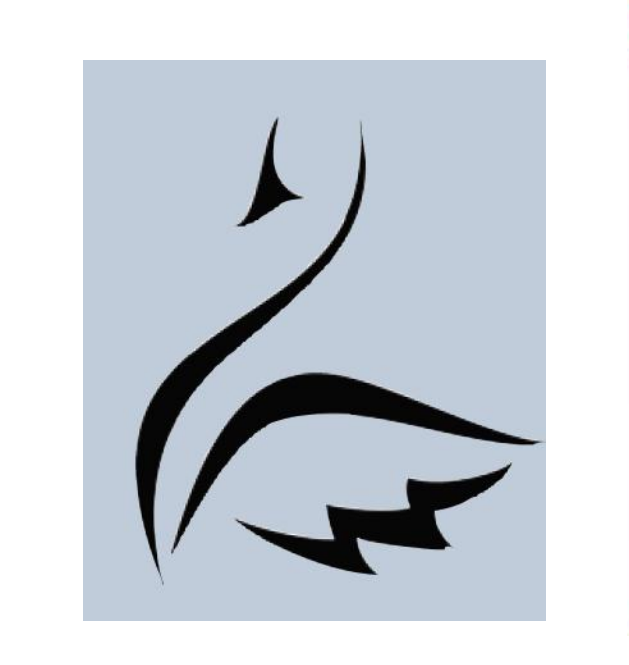

#### SWAN La soluzione per l'analisi della profittabilità in SAP

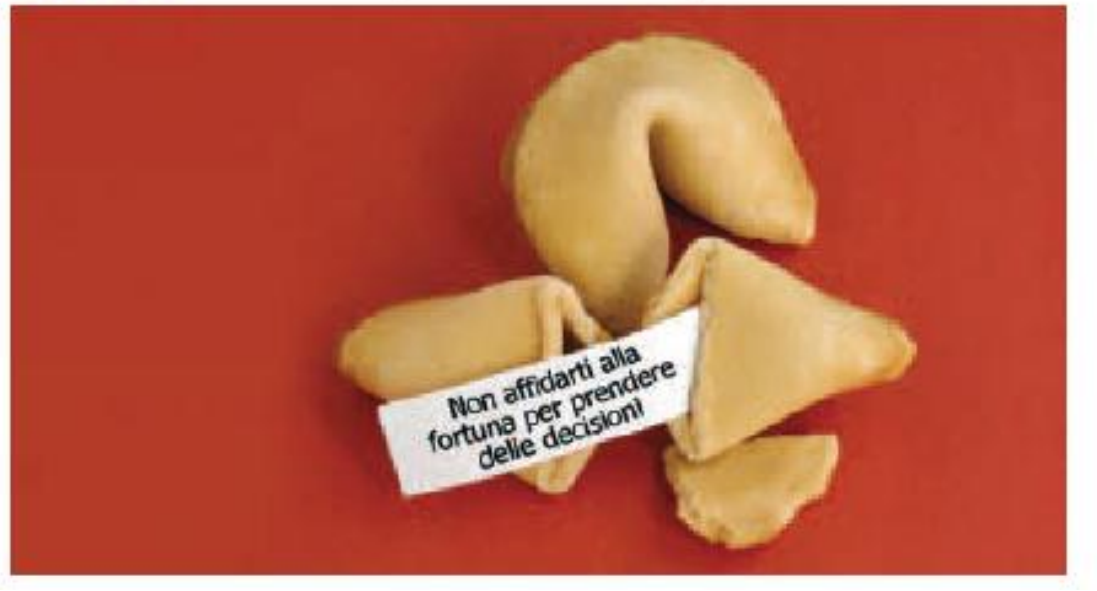

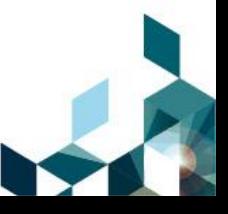

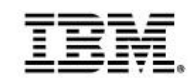

#### **Il processo di SWAN**

- Estrae e organizza i dati dell'ERP (*connettore certificato SAP*)
- Definisce le query per l'estrazione dei dati da usare come base per le allocazioni
- Definisce le query per la definizione dei driver di allocazione
- **Definisce le regole di allocazione**
- **Permette di inserire Adjustment manuali**
- **Alloca** i costi al massimo livello di dettaglio
- **Analizza** i dati e permette di decidere
- Traccia tutte le scritture automatiche

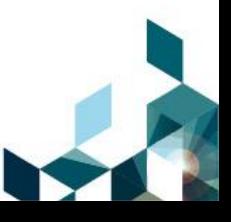

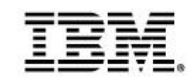

### COGLI I FRUTTI DEL TUO ERPI

#### ERP ERP + SWAN + COGNOS

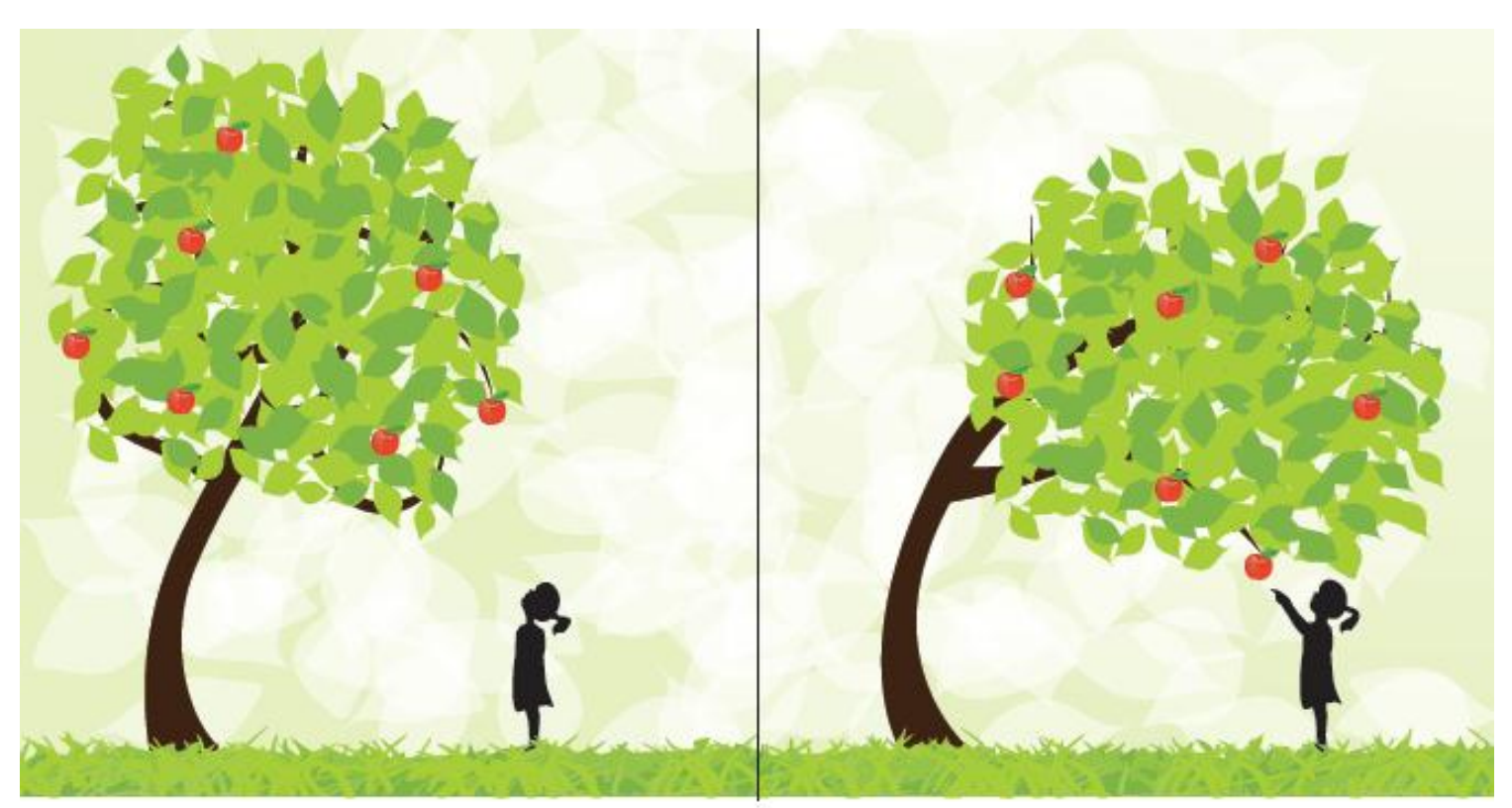

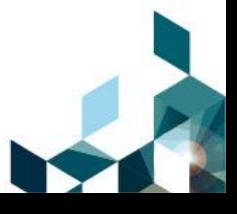

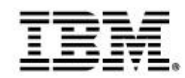

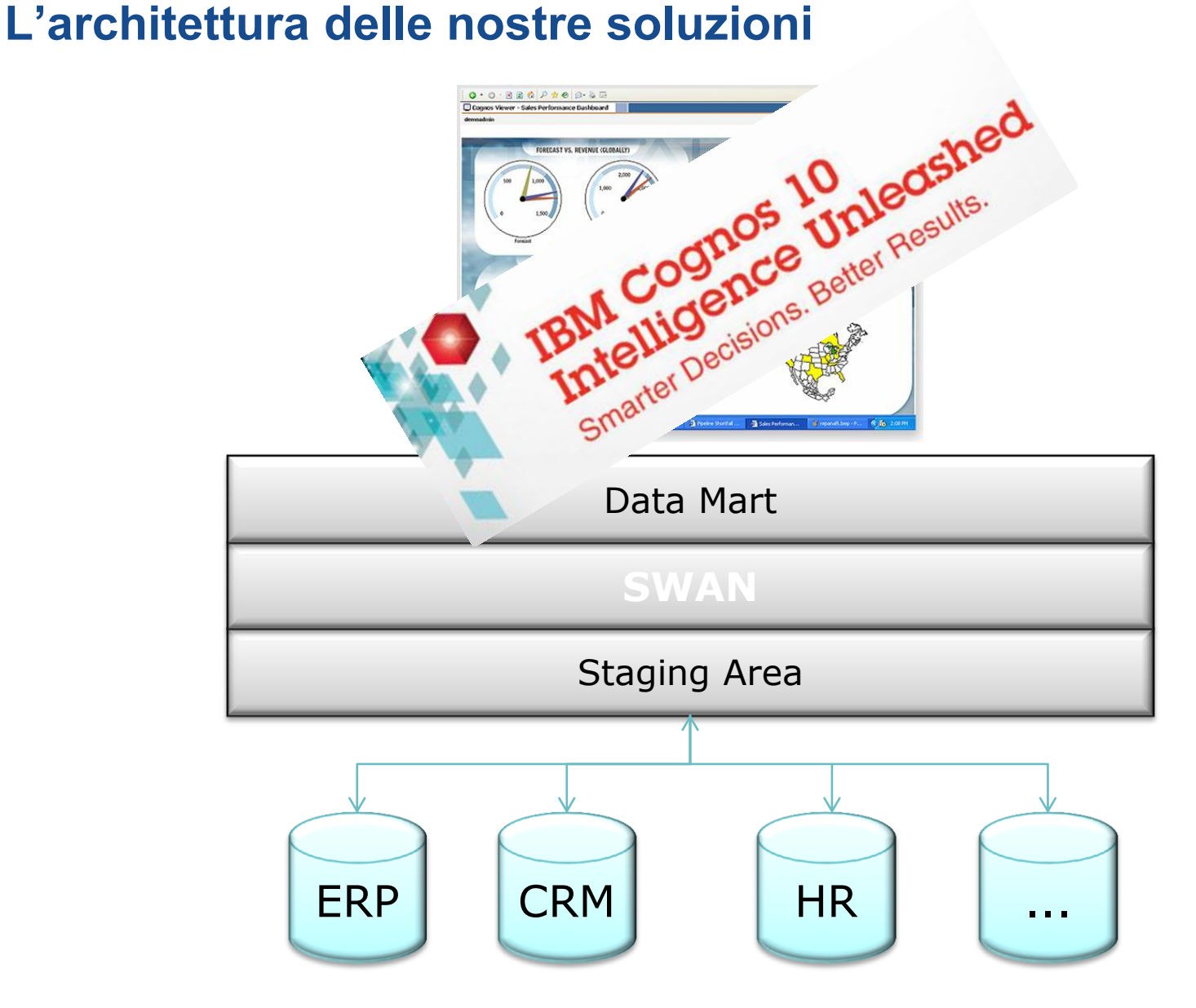

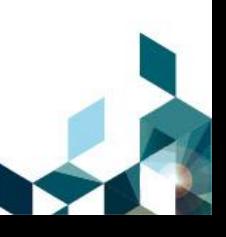

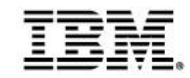

#### **Quale risultato?**

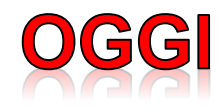

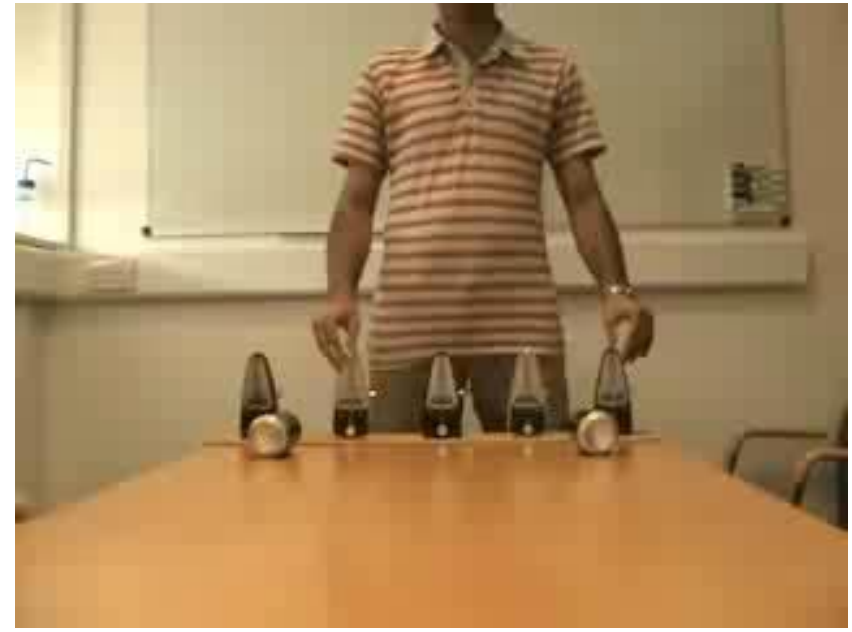

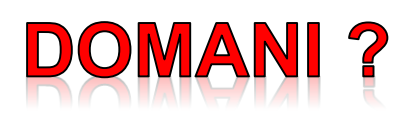

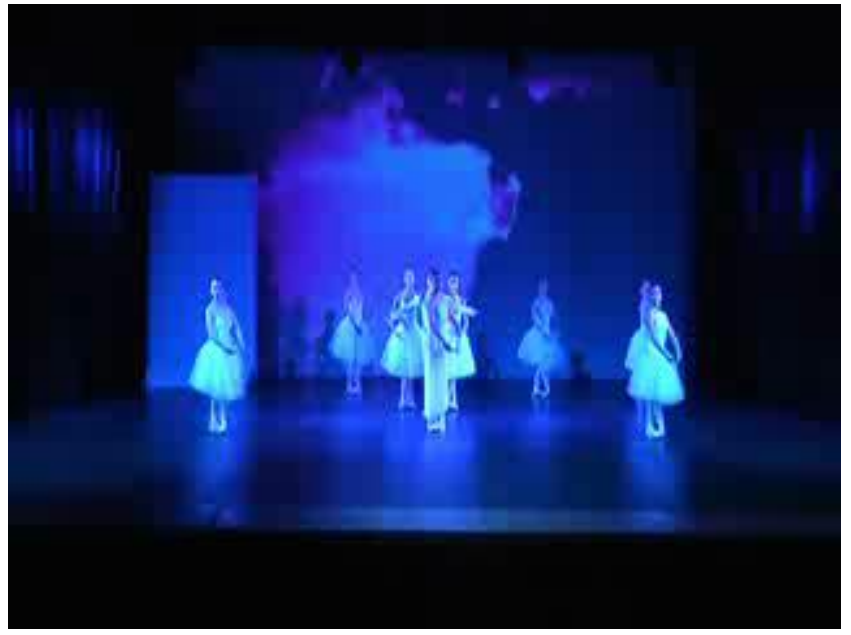

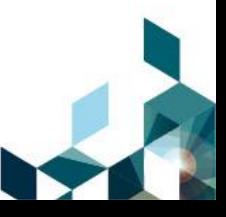

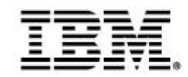

#### **Un po' di numeri …..**

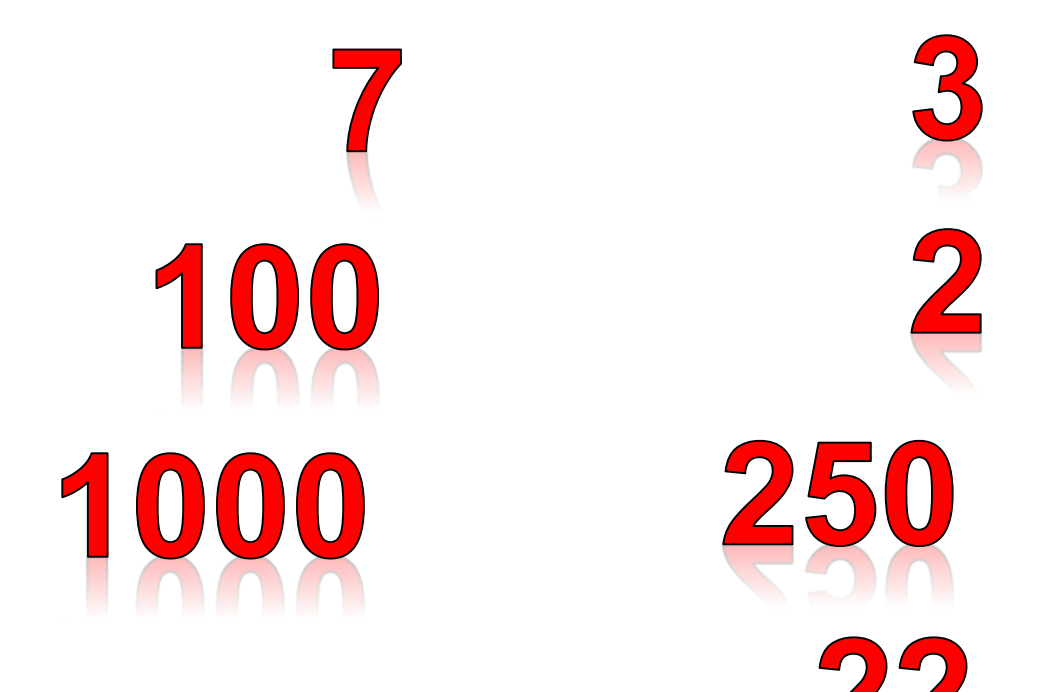

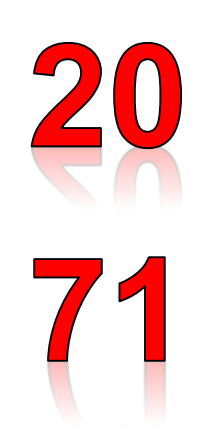

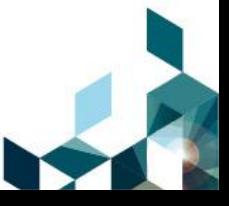

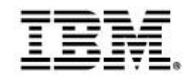

#### **Alcuni clienti**

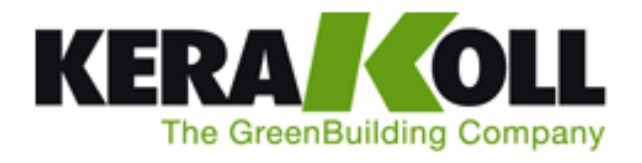

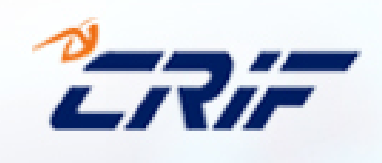

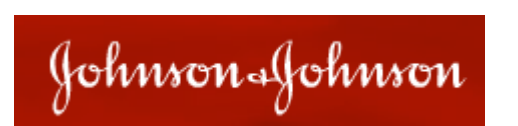

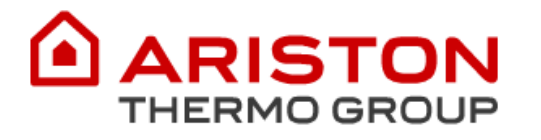

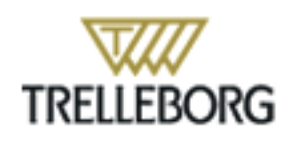

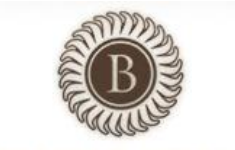

**BOSCOLO HOTELS** 

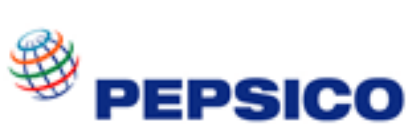

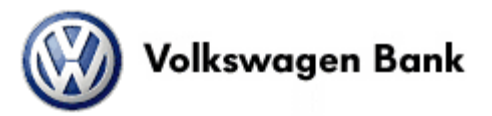

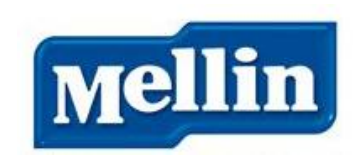

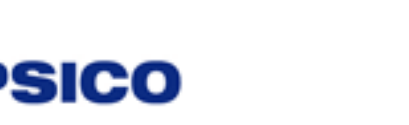

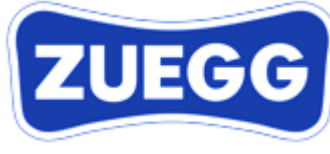

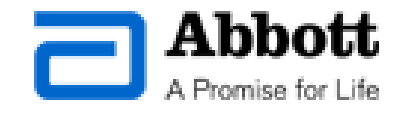

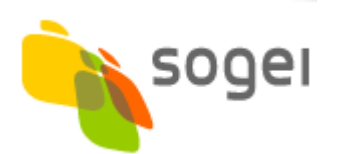

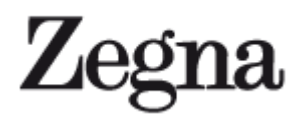

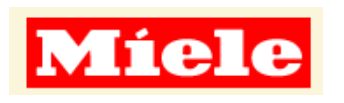

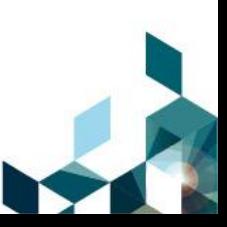

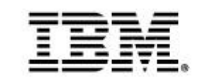

#### **Cosa portiamo ai nostri Clienti**

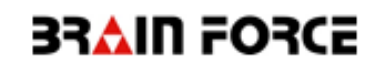

### EFFICIENZA

- tempo non più dedicato a processi inutili
- tempo dedicato a controlli inutili
- tempo dedicato a riconciliazioni

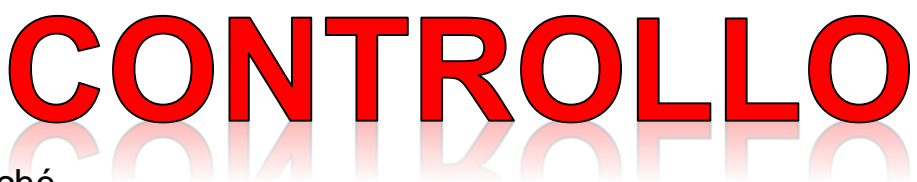

- capire il perché
- governo dei KPI fondamentali
- simulazioni in tempo reale

RISPARMIO

- semplificazione dei sistemi di controllo
- semplificazione applicativa
- meno canoni di manutenzione

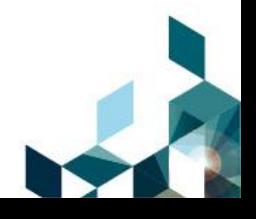

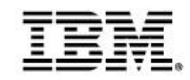

#### **I nostri riferimenti**

Mauro Pomer – Unit Manager [mauro.pomer@brainforce.it](mailto:mauro.pomer@brainforce.it)

Antonio Cossu – Business Development [antonio.cossu@brainforce.it](mailto:antonio.cossu@brainforce.it)

Rodolfo Montanari – Business Development Centro-Sud [rodolfo.montanari@brainforce.it](mailto:rodolfo.montanari@brainforce.it)

#### [www.brainforce.it](http://www.brainforce.it/)

[http://swan.soluzionibrainforce.it](http://swan.soluzionibrainforce.it/)

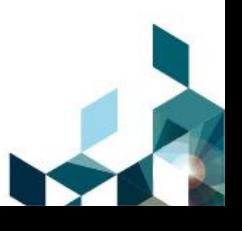

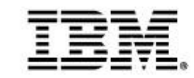

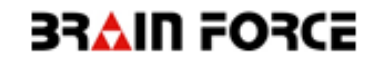

### **Grazie per l'attenzione**

### Wase 37 AIN FORCE for more Value

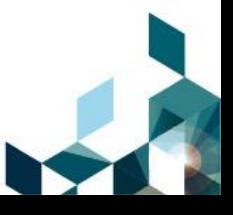